## <span id="page-0-0"></span>**Tabla de Contenidos**

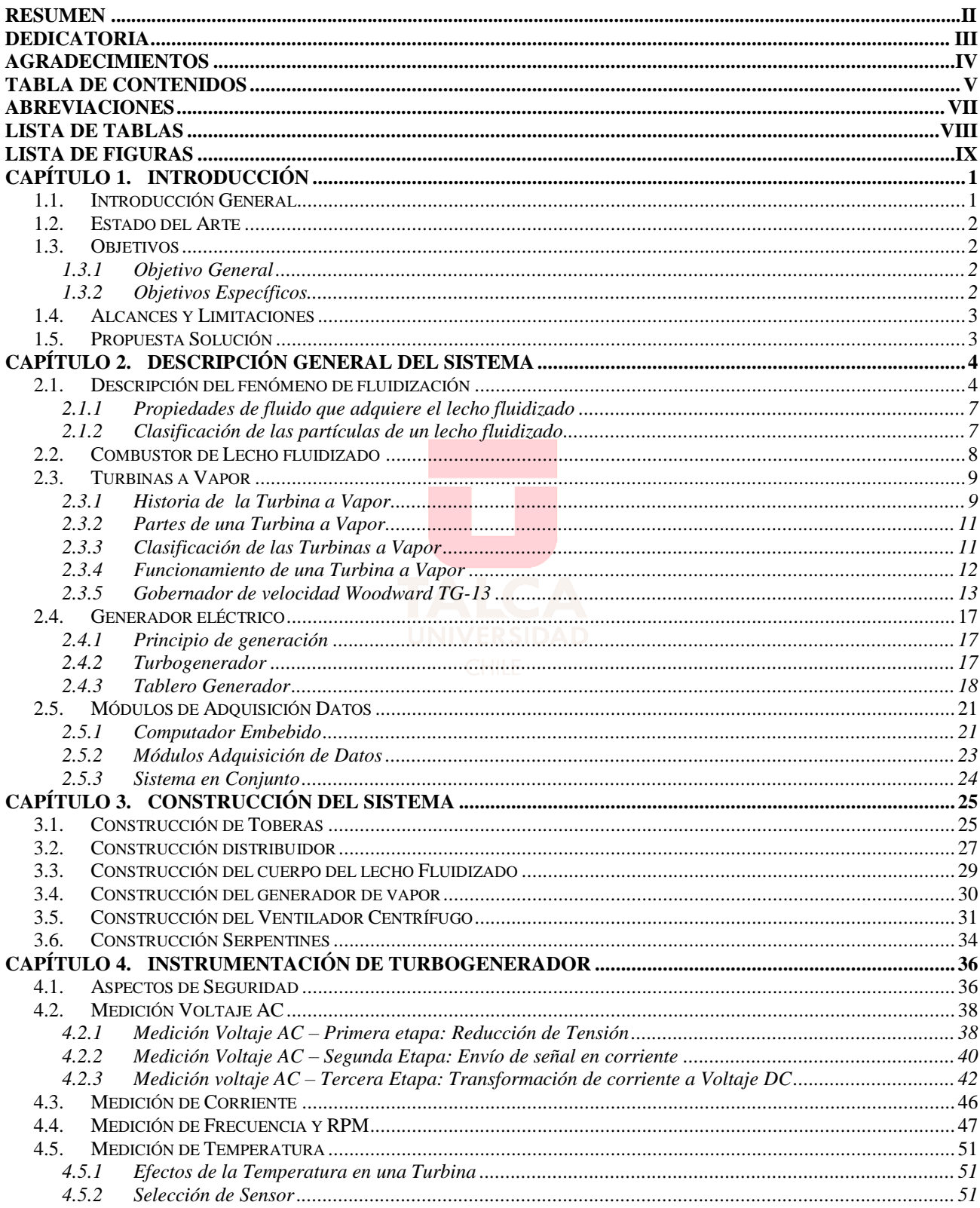

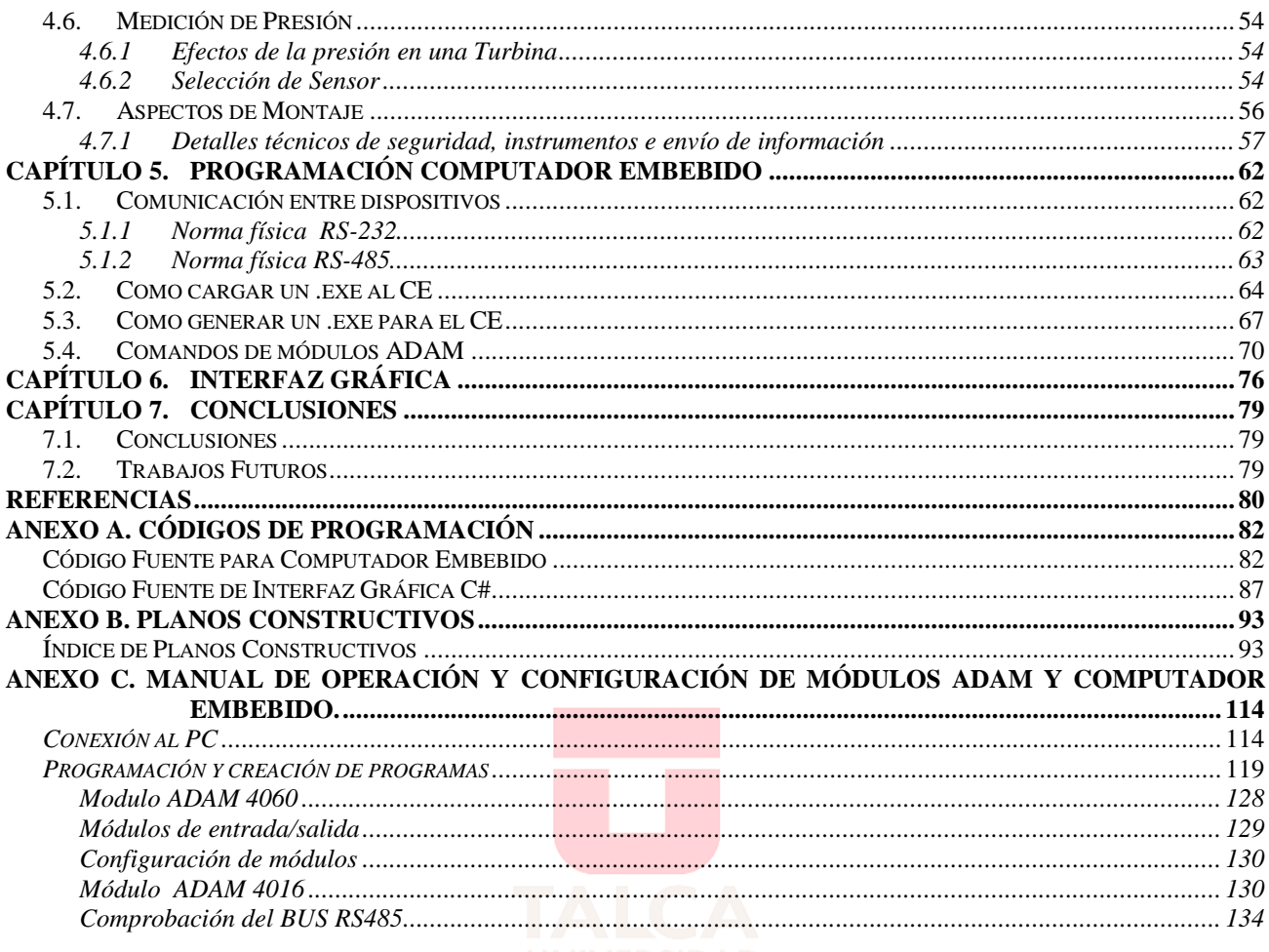

### <span id="page-2-0"></span>**Abreviaciones**

- *OPAM*: Amplificador operacional (Operational Amplifiers).
- *AC:* Corriente Alterna (Altern Current).
- *DC:* Corriente Directa (Direct Current).
- *TC:* Termocupla.
- *RTD:* Resistencia detector de Temperatura (Resistance Temperatura Detector).
- *RPM:* Revoluciones por Minuto.
- *RPS:* Revoluciones por Segundo.
- *CLF:* Combustor de Lecho Fluidizado.
- *TA:* Termoalambres.
- *CE:* Computador Embebido.
- *DAQ:* Adquisición de datos (Data Acquisition).
- *SQL:* Lenguaje de Consulta estructurado (Structured Query Language).
- *CNC:* Control Númerico Computarizado.

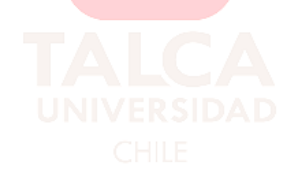

# <span id="page-3-0"></span>**Lista de Tablas**

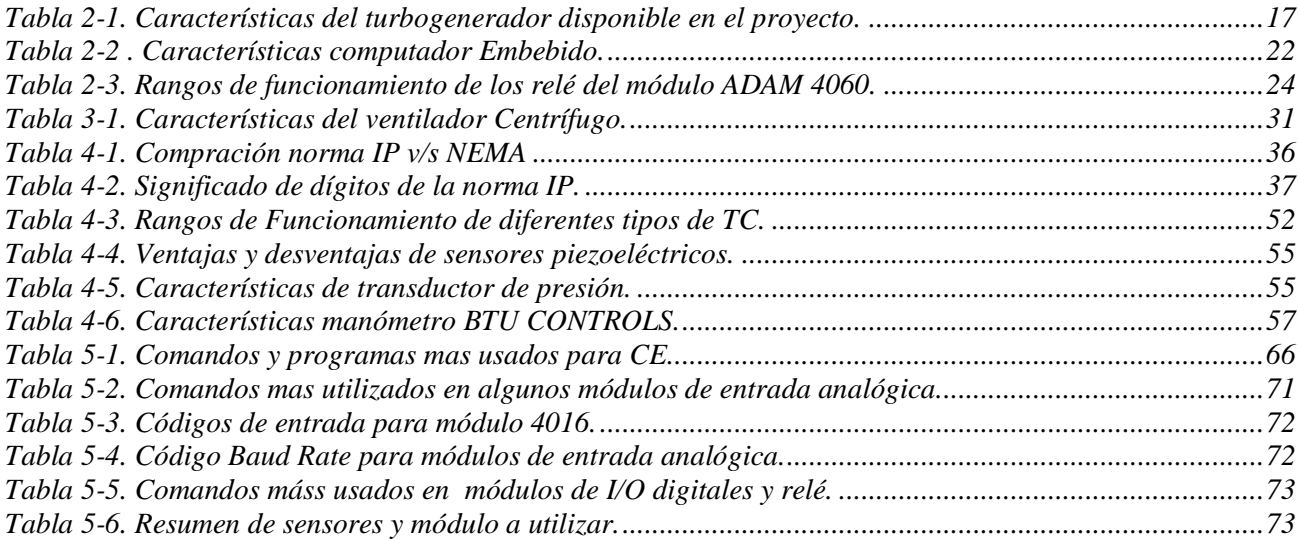

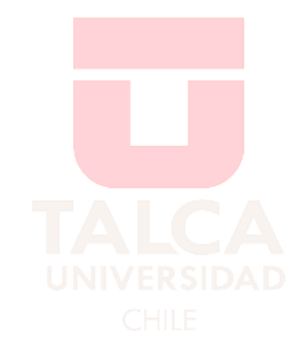

# <span id="page-4-0"></span>**Lista de Figuras**

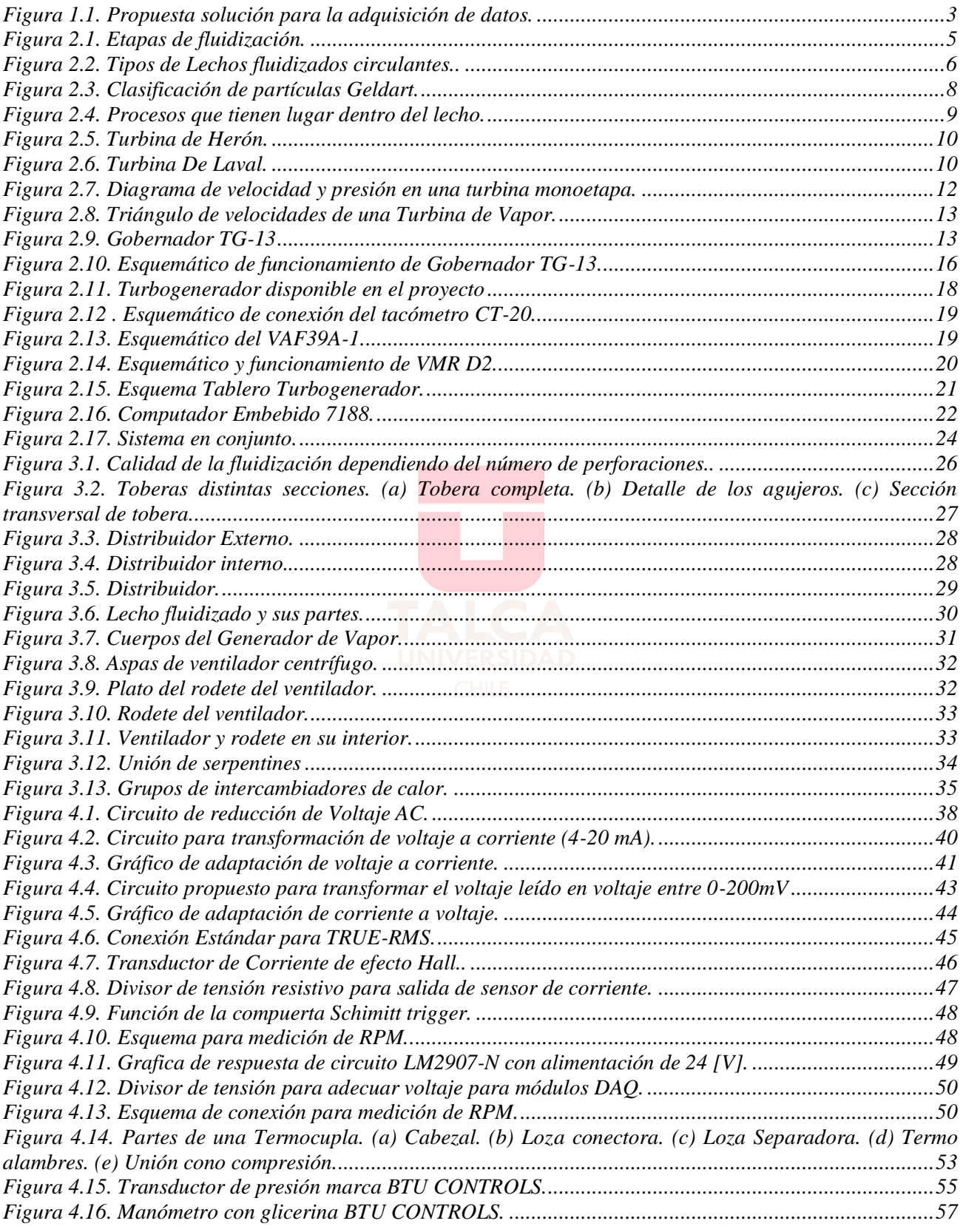

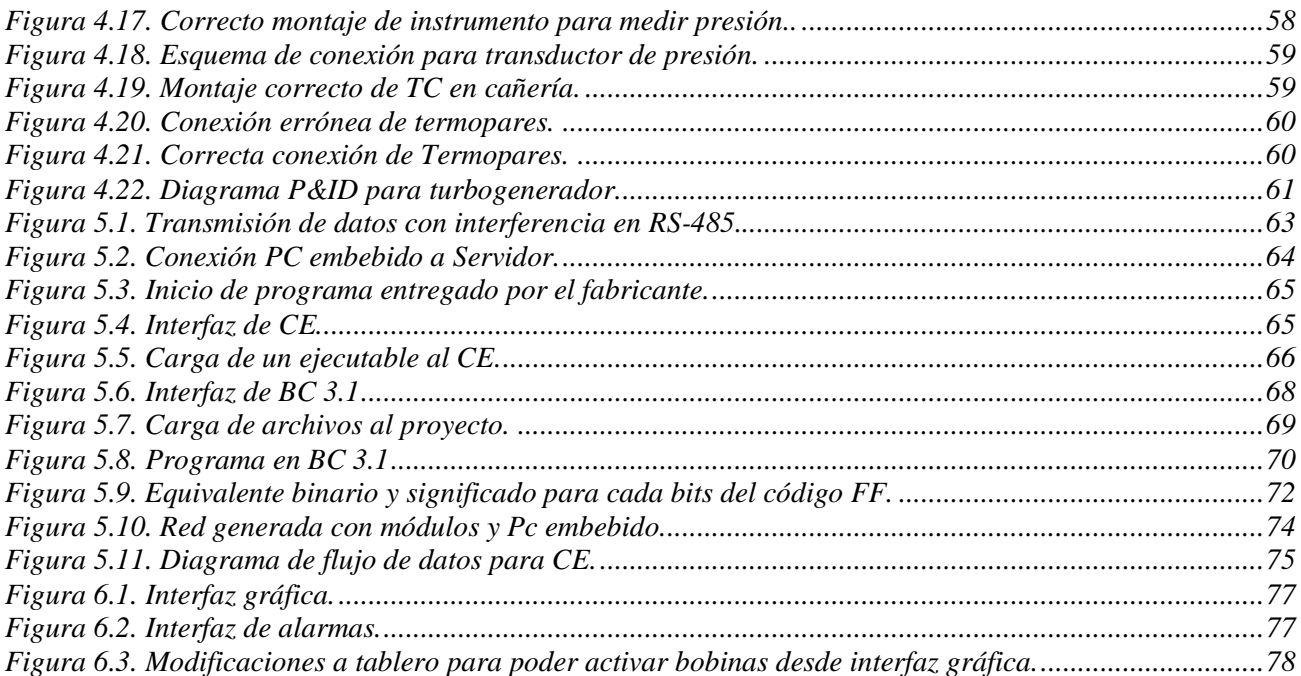

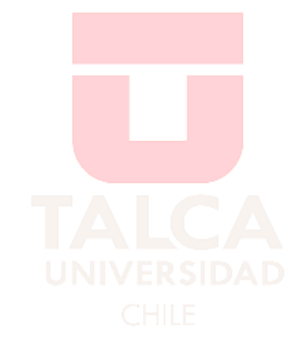